**Endnutzer-Fernleihe mit dem SISIS-Lokalsystem an der Fachhochschule Potsdam**

- **- passive Fernleine**
	- **- GVI**
- **- aktive Fernleihe**
- **- EDL**

**SISIS-Lokalsystem:** 

**SunRise V4.5 mit InfoGuide bzw. TouchPoint V2.0**

**Recherche durch den Nutzer:**

# **<https://opac.fh-potsdam.de/InfoGuideClient.bfpsis/start.do?Login=wobfp01>**

**<https://bfptp20.bib-bvb.de/TouchPoint/start.do?View=bfp&Language=de>**

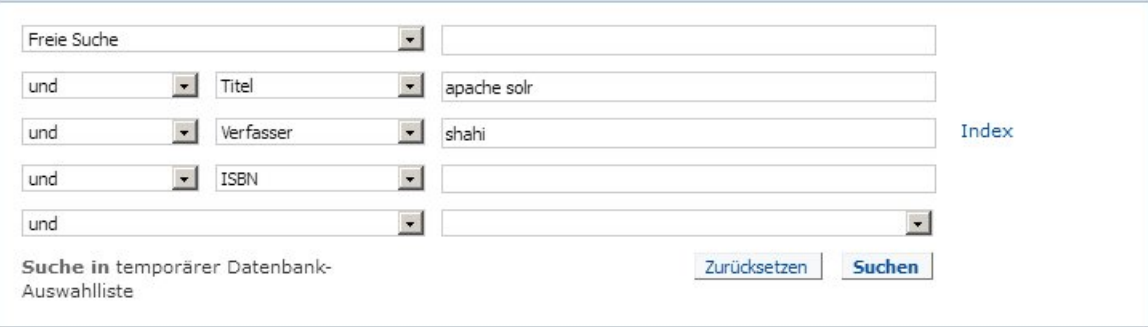

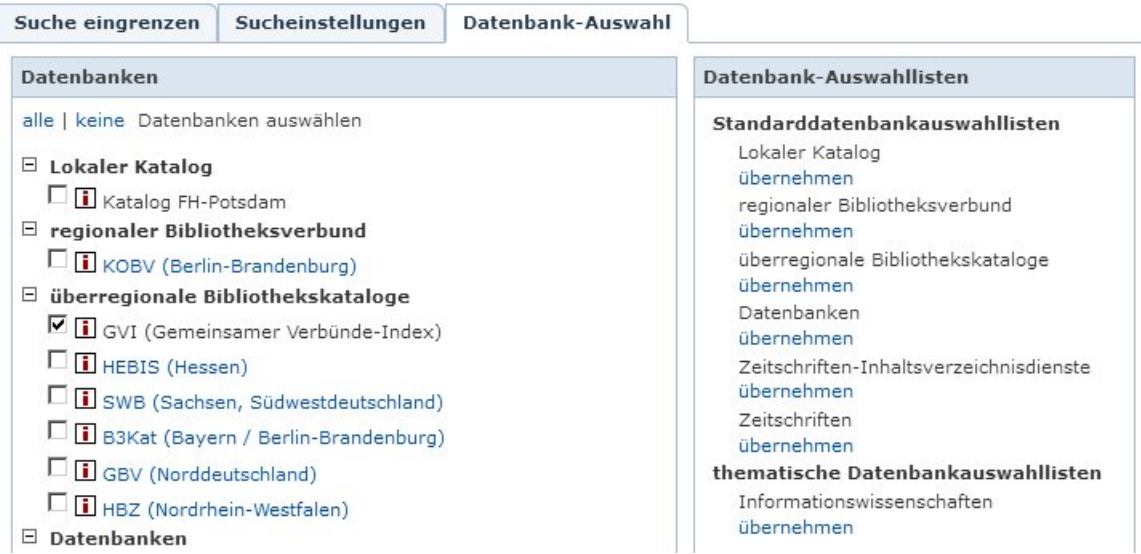

# $D_{O^{-2s}}$   $\Box P$

**InfoGuide** 

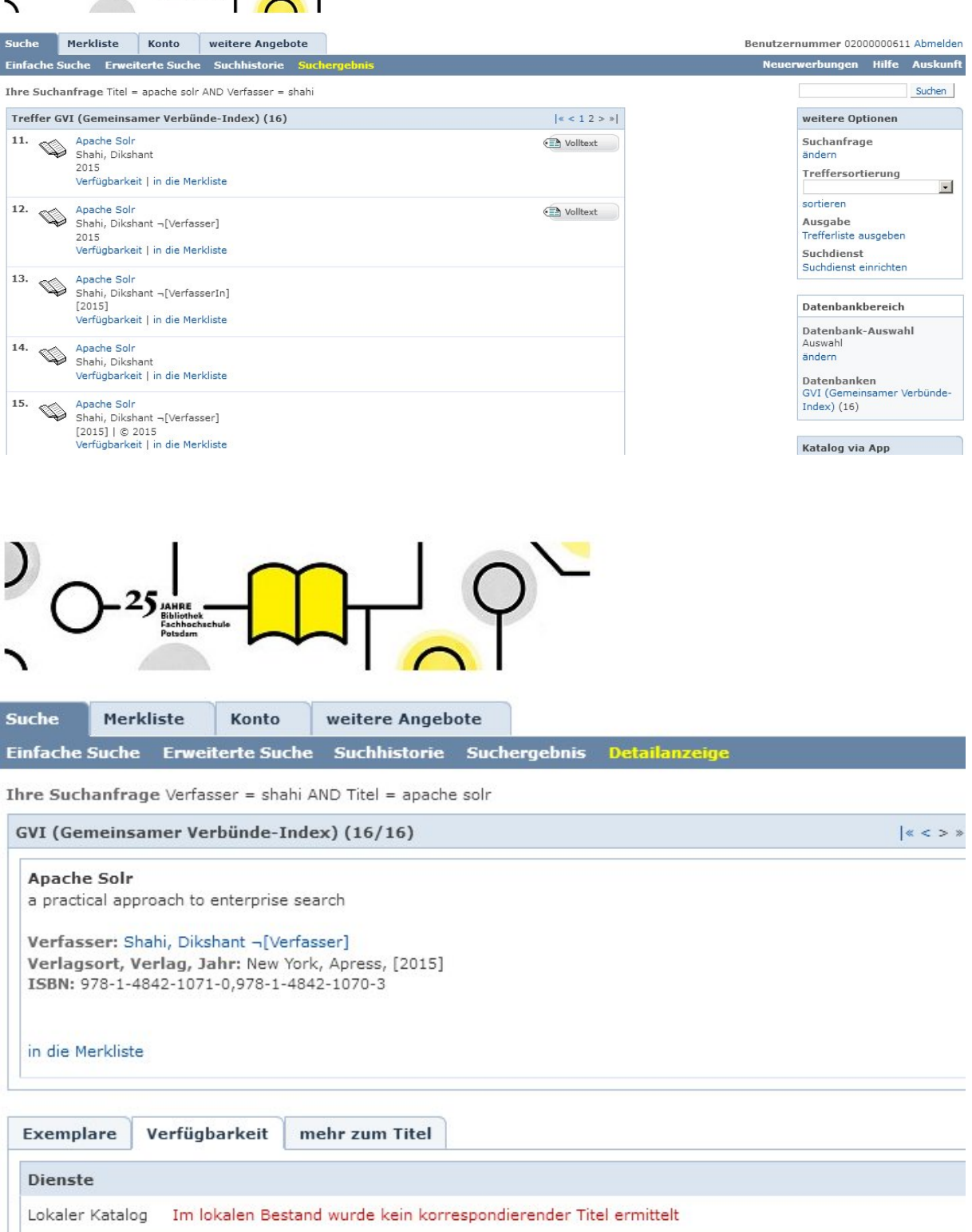

Fernleihe möglich, sofern im lokalen Bestand nicht vorhanden.<br>Hinweis: 2,00 Euro pro ausgelöster Bestellung Fernleihe **Bestellformular aufrufen** 

# **GVI - elektronische Ressource<br>Online Fernleih-Bestellung** koby

Nachauthentifizierung > Nachrecherche & Leitweg > Bestätigung > Bestellung abgeschlossen

# **Titeldaten**

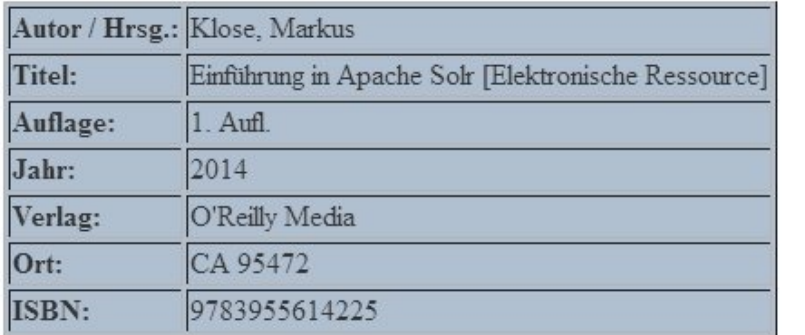

Bei diesem Titel handelt es sich um eine elektronische Ressource (elektronische Zeitschrift oder E-Mit der Online-Fernleihe können Sie nur die Printausgabe dieses Titels bestellen! Wenn nur die elektronische Ausgabe des Titels verfügbar ist, kann keine Bestellung innerhalb der onlir

:-D

# kobv | Online Fernleih-Bestellung

Nachauthentifizierung > Nachrecherche & Leitweg > Bestätigung > Bestellung abgeschlossen

# Titeldaten

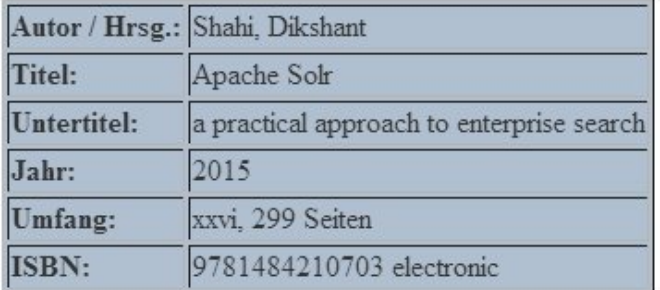

# **Bestellform**

- $\odot$  Komplettes Werk zur Fernleihe bestellen
- C Kopienbestellung eines Aufsatzes \*
- \* Bitte bestätigen Sie die Angaben zum Aufsatz und die Kostenübernahme.

# FL-Bestellung durch den Nutzer erledigt!

# **Ausleih-Client (AC):**

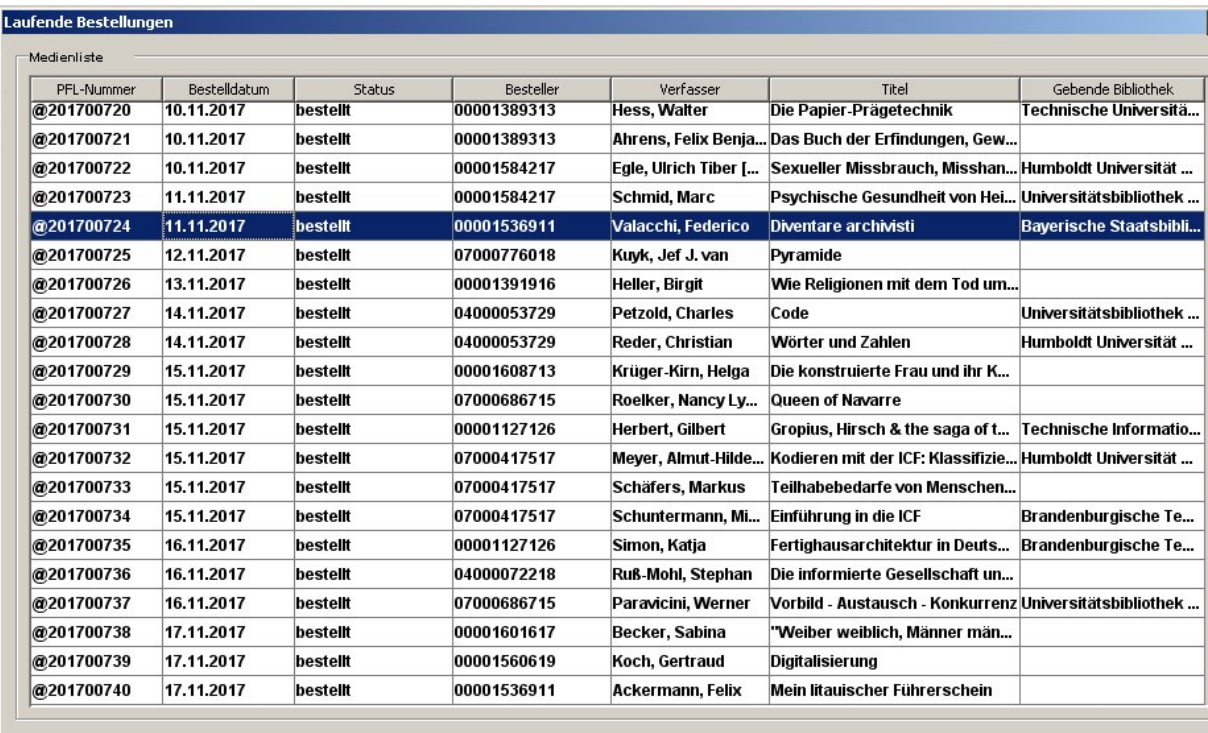

Übernehmen

 $B\xi$ 

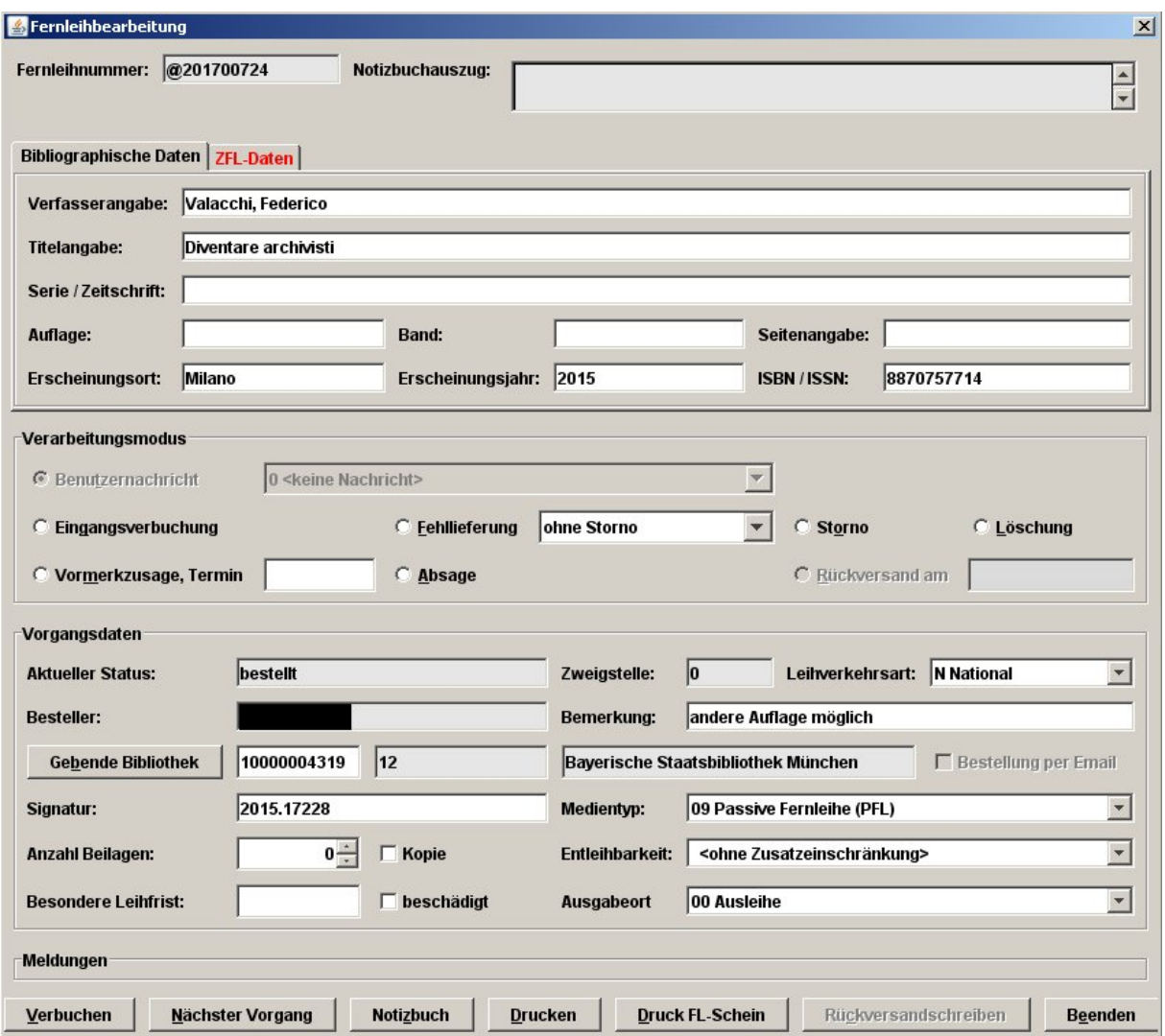

- **- Eingangsverbuchung mit Leihristende, gebenden Bibliothek, lokale Signatur der GB, Sonderkonditionen (Lesesaal etc.)**
- **- Information per Mail an den Benutzer**
- **- Verbuchung auf Benutzerkonto**
- **- Datenaustausch: Lokalsystem - KOBV-ZFL Server alle 20 Minuten**

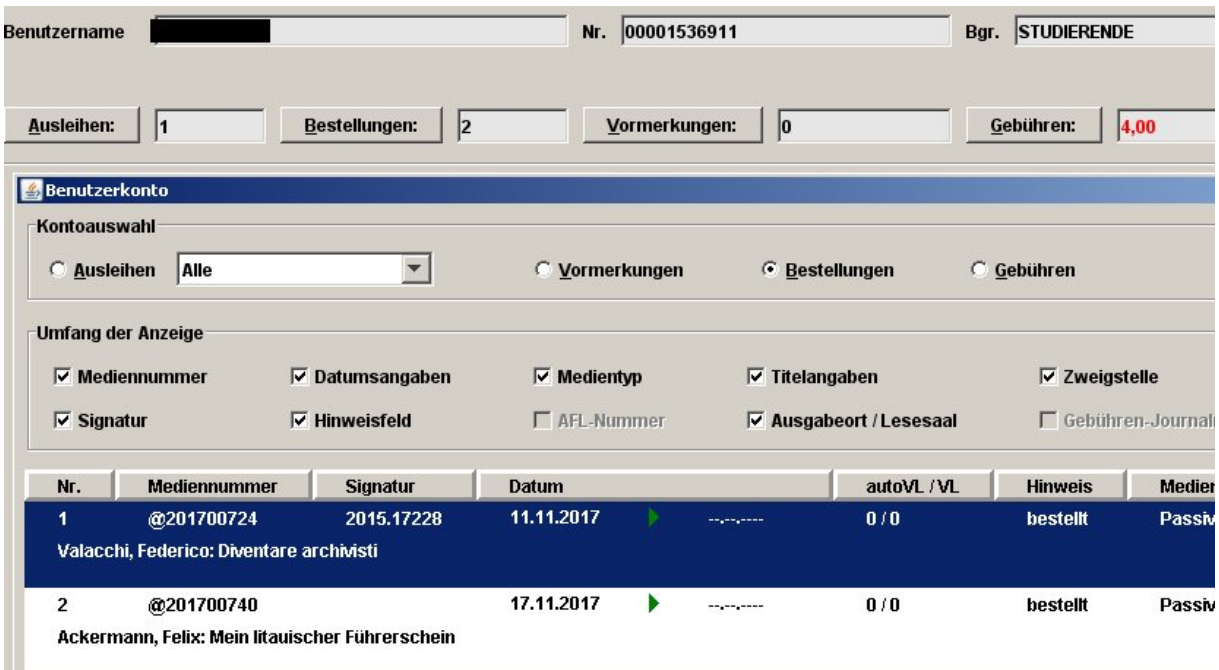

### **ZFL - KOBV:**

## **<https://se.kobv.de/bibkonto/index>**

[ <u>Startseite</u> ] [ <u>Nummern-Suche</u> ] [ <u>Sigel/E-Mail</u> ]<br>[ <u>AktiveFL - Monos</u> ] [ AktiveFL - ZSS Kopien ] [ AktiveFL - Vormerkungen ] [ AktiveFL - Bestellung zur Ar<br>[ PassiveFL - Recherche & Bestellen ] [ PassiveFL - Gesamt en en de la poste de la poste de la poste de la poste de la poste de la poste de la poste de la poste de la po<br>La poste de la poste de la poste de la poste de la poste de la poste de la poste de la poste de la poste de la<br> kobv

#### Fernleihe - Bestellhistorie

Ihr Benutzername: 525 Ihr Sigel: 525

Anzeige aktualisieren | Zurück

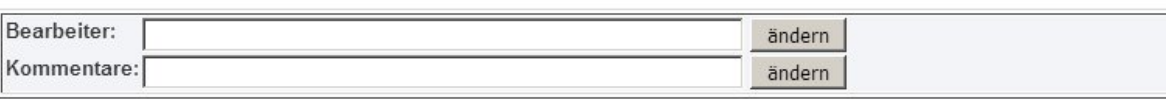

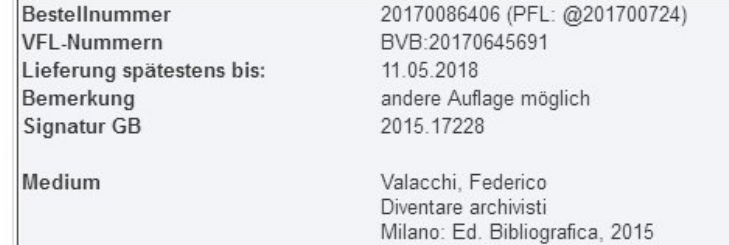

ISBN 8870757714

[ Original Bestelldaten ] [ Bestelldaten / Begleitschein ] [ Bestelldaten / Begleitschein (Druckversion) [Bestellstatus im BVB]

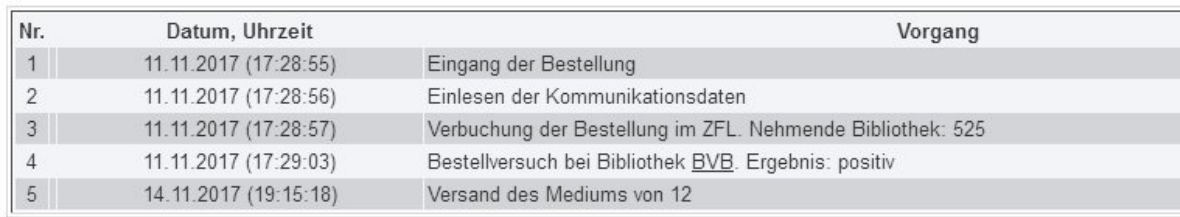

#### **- ggf. Nachsignieren**

**aktive Fernleihe:**

**- Voraussetzung: Benutzerkonto für die NB existiert im Lokalsystem**

#### **z.Z. 2077 Bibliotheken**

**- Bestellung-Information über eMail - Monografien - unselbständige Werke (Artikel aus Zs. / Monografien) - EDL**

Fernleihinterface: 16.10.2017 13:23 10000019919 1 508 525 201...

Betreff: Fernleihinterface: 16.10.2017 13:23 10000019919 1 508 525 20170078633 Von: zflserver@kobv.de Datum: 16.10.2017 13:23 An: bib\_best@fh-potsdam.de  $\frac{1}{2} \frac{1}{2} \frac{$ 

SLNPOpacBestellung Vorgehen: BESTELLPruefenBuchenZfl ZweigStelle:0 BenutzerNummer: 10000019919 Kennung:sisis AflNummer: 20170078633 Sigel:525 KatKey: 191402 SLNPEndCommand 600 SLNPOpacBestellung 604 SLNPBegin 601 Ergebnis: J 601 LeseSaalMedium:N 601 Titel: Aufstellungsarbeit mit dem Inneren Team 601 Verfasser: Kumbier, Dagmar 601 AusgabeOrtBez: Ausleihe 601 BestellArt: BESTELLMagazin 601 Versand:N 601 DirektVerbuchung:N 601 Signatur: 11HVQL493 601 NormalDatum: 17.10.2017 601 NormalZeit:00:00 604 SLNPBegin 603 Line: Das bestellte Medium liegt voraussichtlich 603 Line: am 17.10.2017 ab 00:00 für Sie bereit. 603 Line: Ausgabeort: Ausleihe 603 Line: Bitte beachten Sie unsere Öffnungszeiten. 605 SLNPEnd 605 SLNPEnd 250 SLNPEndOfData

**- Buchung durch ZFL im Lokalsystem auf das Konto der NB**

![](_page_8_Picture_57.jpeg)

**EDL (elektronische Dokumentlieferung) zwischen FL-Bibliotheken:**

**- gescannte Artikel werden über den KOBV-ZFL zwischen den Bibliotheken ausgetauscht** 

- **- Standard: 300 dpi, pdf-Format, s/w - Ausnahmen bzw. Wünsche der NB möglich**
	- **- Scan und Upload Datei durch GB im ZFL**
	- **- Info-eMail an NB**
	- **- Download der Datei durch NB**
	- **- im Bibliothekskonto shippen**
	- **- Ausdruck der gelieferten Datei !!!**
	- **- Eingangsverbuchung im Lokalsystem als Kopie**